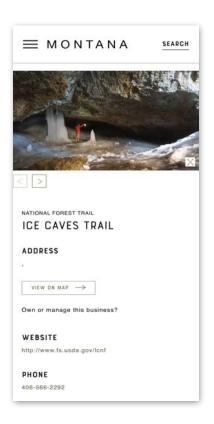

## Creating and Editing VisitMT Business Listings On a Phone

Prepared by Brand MT

September 12, 2023

Norm Dwyer

ndwyer@mt.gov

406-841-2885

Business owners, managers and management companies can edit and create new VisitMT tourism business listings using the web portal https://business.visitmt.com.

The site is accessible and optimized for use on mobile phones. The entire process on desktop computers and mobile phones is new and improved. Content has been organized into logical groups optimizing the work flow. Adding photos is much easier to do and understand.

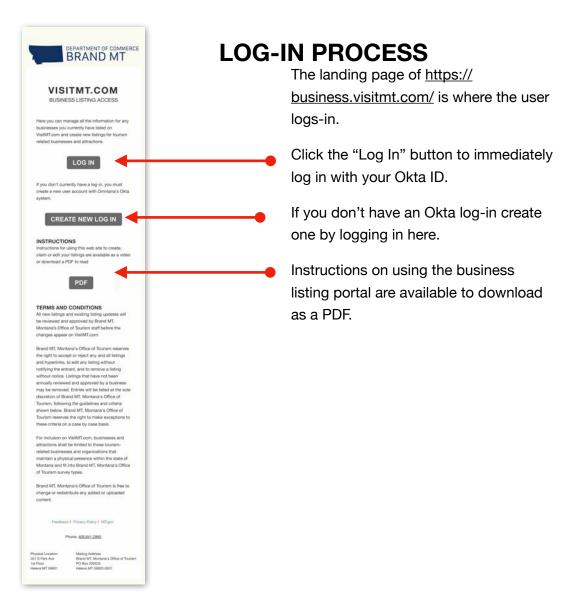

Log-in screen.

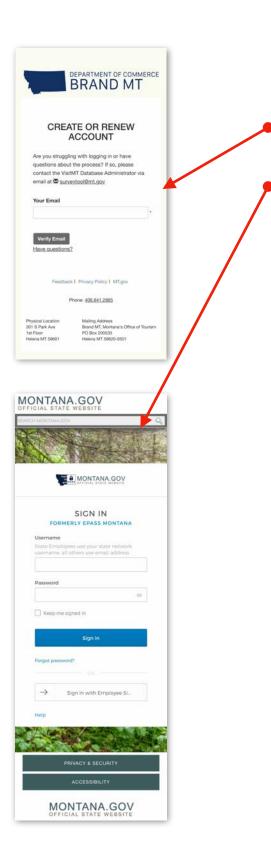

After clicking the log-in button the verify screen appears.

Enter the account email address to verify the email is registered with Okta.

If the email exists in the Okta system the Okta log-in screen appears. Enter their email and password to complete log-in.

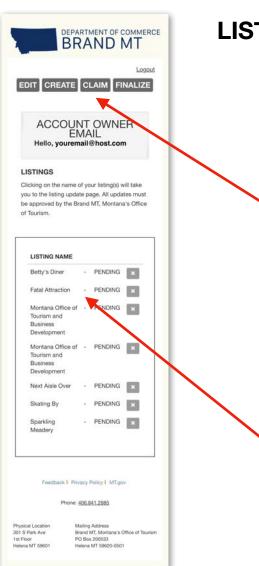

#### LISTING HOME PAGE

The home page shows a list of the business properties that the Okta account owns or manages.

At the top of the page are four buttons to access the actions available in the business portal:

- Edit: make changes to information and photos for the listing
- 2. Create: Create a new listings
- 3. Claim: Claim an existing listing
- Finalize: After claiming a listing the user is sent an email with a unique code to verify the claim. That code is entered on the finalize page.
- List of businesses owned or managed by this account

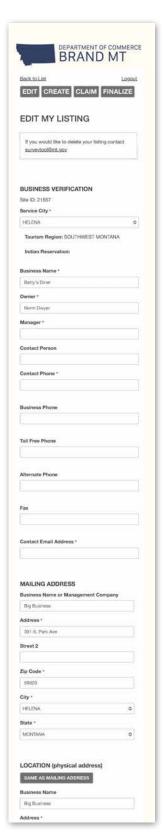

#### **EDIT LISTING**

Clicking the Edit button opens the form that contains all the information about the business, divided into sections that will be explained in the following pages. These sections are:

- 1. Business Verification
- 2. Mailing Address
- 3. Location
- 4. Map
- 5. Directions
- 6. Photos
- 7. Business Description
- 8. Social Media Channels
- 9. Trip Advisor
- 10. Hours and Seasons of Operation
- 11. Reservations/Payment/Discounts
- 12. Business Type
- 13. Activities
- 14. Services

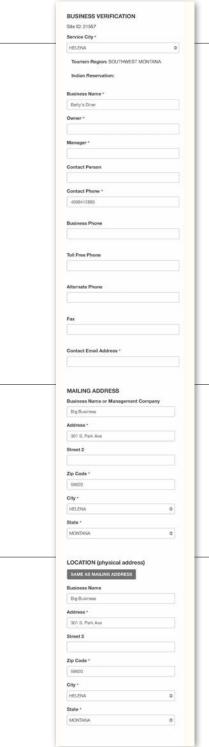

#### **EDIT A LISTING BY SECTION**

#### **Business Verification**

Basic information is entered in this section, including business name, owner or manager, contact person, phone numbers and contact email.

If the business is a lodging facility the LFC tax ID number will be entered in this section. If the business is an outfitter the outfitter license number is entered here.

#### Mailing Address

In this section enter the mailing address for the business.

#### Location

The actual physical location of your business is entered here. If it is the same as the mailing address simply click the button labeled "Same as mailing address" to automatically copy that information.

ALL businesses listed on the VisitMT web site MUST have a physical location within Montana open to the public.

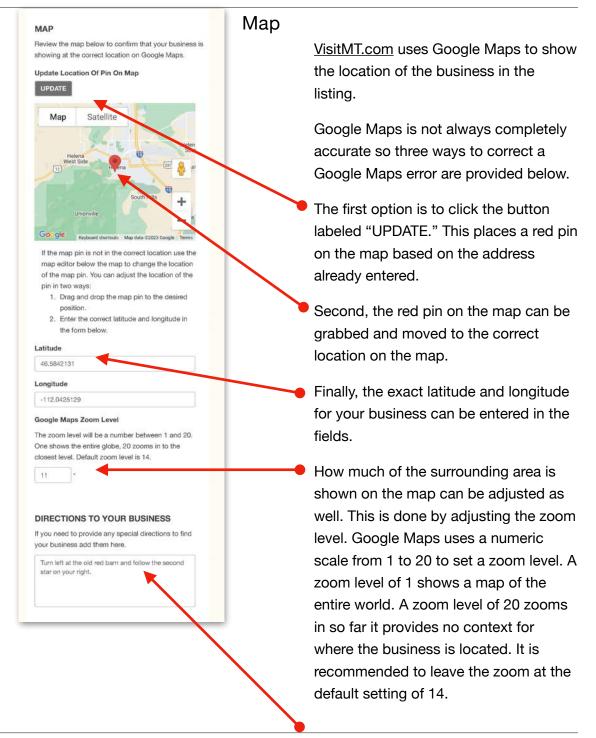

#### **Directions**

A field is provided to give specific directions to your property. In Montana sometimes a map just isn't enough.

### **UPLOAD PHOTOS** Photo requirements: JPG or JPEG file format only All images must be horizontal (landscape) format Images must be no smaller than 1700 pixels wide by 1100 pixels tall. Photos can be bigger than this sion, but still must be horizontal format 638273565502576796.jpg DELETE July 11 1 638273565608128697.jpg 638273565800956624.jpg 638273565892876493.jpg Click here to upload photos

#### **Upload Photos**

Every business listing on VisitMT is allowed to have 6 photos display on their listing.

It is STRONGLY RECOMMENDED that photos are added to the listing. The more photos provided the greater the likelihood that the listing will attract customers to your business. A listing without photos simply won't bring results for the business.

Uploading photos is a simple process. An empty slot for a photos is labeled "Click here to upload photos."

Image Selection Guidelines

- Horizontal/Landscape Orientation.
- 1700 pixels wide x 1100 pixels tall minimum.
- Avoid Text/graphics.
- No isolated Logos.
- No collages.

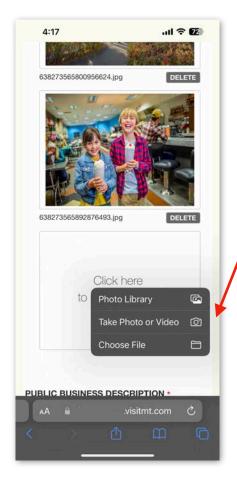

Clicking upload opens a pop-up offering different sources for the photo upload. In this example an iPhone is used and the options are; photo library, take photo or choose file.

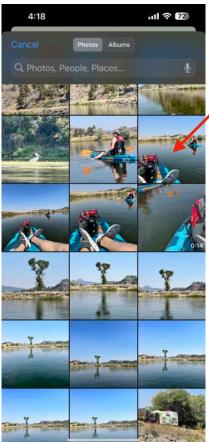

#### **Photo Library**

This is where the photos are saved on your phone. Select this to choose from photos on your phone.

(Continues on the next page)

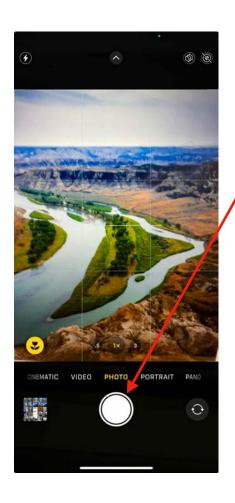

#### **Take Photo**

Select this to use your phone's camera to take a picture to add to the business listing.

(Contines on next page)

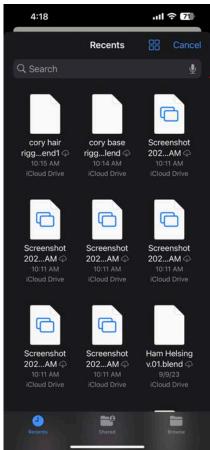

#### **Choose File**

Select this to add a photo that doesn't exist in your photo library but is saved as a file.

file browser opens allowing you to find photos on your phone or computer.

In the file browser select the one you wish to upload and it will appear in the listing's photo gallery.

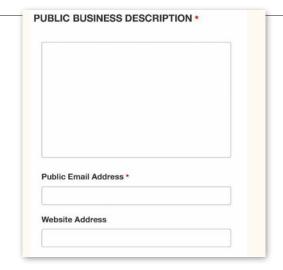

#### Public Business Description

This section features the main information that is shown for the business on VisitMT.com, description, email address and web site address.

A brief description of the business its features and amenities must be provided. Focus on keeping it brief and highlighting features that are unique to your business. I.e. most lodging facilities offer TV, air conditioning and wifi, its not unique if your lodging does as well. These details are captured in a section for amenities that follows.

| You ca                                                                                       | n find your social media addresses by going to |
|----------------------------------------------------------------------------------------------|------------------------------------------------|
| your b                                                                                       | usiess's social media account in a web browse  |
| and then copy the complete URL from the web browser. See the examples below illustrating the |                                                |
|                                                                                              |                                                |
| Facebook Url                                                                                 |                                                |
| https                                                                                        | :://www.facebook.com/BennysBistro              |
| (                                                                                            | formerly Twitter) :://twitter.com/visitmontana |
| https                                                                                        | :://twitter.com/visitmontana                   |
| https                                                                                        | :://twitter.com/visitmontana                   |
| YouTu https                                                                                  | be Url                                         |

#### Social Media Channels

A listing can highlight a business' the four top social media platforms;

- Facebook
- Instagram
- YouTube
- X, formerly known as Twitter.

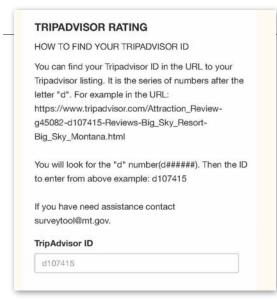

#### TripAdvisor Rating

Including your TripAdvisor rating is a great way to provide visitors with confidence and validate a business. Detailed instructions on finding a business' TripAdvisor ID are provided on the web site.

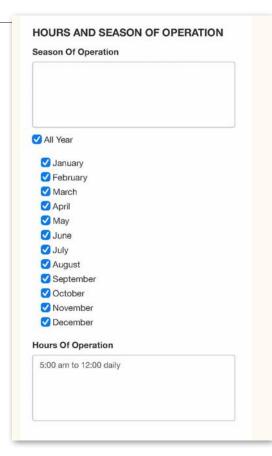

#### Hours and Seasons of Operation

Write a brief description of the season of operation in the field provided.

Select "All Year" if the business is open year round. If the business is only open seasonally select the months open. VisitMT's search engine takes this selection into account when people search businesses open during "winter" "summer" or a specific month.

Write a brief description of the days and hours of operation in the field provided.

| RESERVATION POLICY            |  |
|-------------------------------|--|
| Group Reservations Required   |  |
| Late Cancellation Fee         |  |
| Reservations Accepted         |  |
| ✓ Reservations Not Accepted   |  |
| Reservations Recommended      |  |
| Reservations Required         |  |
| ✓ Walk-Ins Welcome            |  |
| PAYMENT METHODS               |  |
| American Express              |  |
| Canadian Currency             |  |
| Carte Blanche                 |  |
| ✓ Cash                        |  |
| ☐ Diners Club                 |  |
| Discover                      |  |
| ✓ Master Card                 |  |
| ✓ Paypal                      |  |
| Personal Check (In State)     |  |
| Personal Check (Out Of State) |  |
| ☐ Travelers Checks            |  |
| ✓ Visa                        |  |
| DISCOUNTS                     |  |
| ✓ Aaa Discount                |  |
| ✓ Child Discount              |  |
| Good Sam                      |  |
| Group Discount                |  |
| ✓ Military                    |  |
| Montana State Per Diem        |  |
| Off Season                    |  |
| Senior Citizens               |  |
| Student Discount              |  |
| U.s. Government               |  |

#### Reservation Policy/Payment Methods/ Discounts

Review each of these sections in detail. Check the items that apply to the business. This will help visitors find your business when searching for specific payment and reservation criteria.

| PRIMARY BUSINESS TYPE *                                                                                                    |
|----------------------------------------------------------------------------------------------------|
| Select Only One                                                                                                    |
| O Adventure Dining                                                                                                    |
| OBakery                                                                                                    |
| ○ Bar                                                                                                    |
| OBistro                                                                                                    |
| OBrewery                                                                                                    |
| OBuffet                                                                                                    |
| O Cafe                                                                                                    |
| O Casino                                                                                                    |
| O Cidery                                                                                                    |
| O Coffee Shop                                                                                                    |
| O Dinner Theatre                                                                                                    |
| Obistillery                                                                                                    |
| O Drive-In                                                                                                    |
| O Ethnic Restaurant                                                                                                    |
| O Family Restaurant                                                                                                    |
| O Fast Food Restaurant                                                                                                    |
| O Fine Dining                                                                                                    |
| O Ice Cream/Yogurt Parlor                                                                                                    |
| O Pizza Parlor                                                                                                    |
| ○ Restaurant                                                                                                    |
| O Sandwich Shop/Deli                                                                                                    |
| O Sports Bar                                                                                                    |
| O Steak House                                                                                                    |
| O Truck Stop                                                                                                    |
| ○ Winery                                                                                                    |
|                                                                                                    |
| OTHER TYPES THAT DESCRIBE<br>BUSINESS<br>Select No More Than 3. Any More Will Be                                                                                                    |
| BUSINESS                                                                                                    |
| BUSINESS Select No More Than 3. Any More Will Be                                                                                                    |
| BUSINESS<br>Select No More Than 3. Any More Will Be<br>Dropped                                                                                                    |
| BUSINESS Select No More Than 3. Any More Will Be Dropped  Adventure Dining                                                                                                    |
| BUSINESS  Select No More Than 3. Any More Will Be Dropped  Adventure Dining Bakery                                                                                                    |
| BUSINESS  Select No More Than 3. Any More Will Be Dropped  Adventure Dining Bakery Bar                                                                                                    |
| BUSINESS  Select No More Than 3. Any More Will Be Dropped  Adventure Dining Bakery Bar Bistro                                                                                                    |
| BUSINESS  Select No More Than 3. Any More Will Be Dropped  Adventure Dining Bakery Bar Bistro Brewery                                                                                                    |
| BUSINESS  Select No More Than 3. Any More Will Be Dropped  Adventure Dining  Bakery  Bar  Bistro Brewery  Buffet  Cafe  Casino                                                                                                    |
| BUSINESS  Select No More Than 3. Any More Will Be Dropped  Adventure Dining Bakery Bar Bistro Brewery Buffet Cafe                                                                                                    |
| BUSINESS  Select No More Than 3. Any More Will Be Dropped  Adventure Dining  Bakery  Bar  Bistro Brewery  Buffet  Cafe  Casino                                                                                                    |
| BUSINESS  Select No More Than 3. Any More Will Be Dropped  Adventure Dining Bakery Bar Bistro Brewery Buffet Cafe Casino Cidery                                                                                                    |
| BUSINESS  Select No More Than 3. Any More Will Be Dropped  Adventure Dining Bakery Bar Bistro Brewery Buffet Cafe Casino Cidery Coffee Shop                                                                                                    |
| BUSINESS  Select No More Than 3. Any More Will Be Dropped  Adventure Dining Bakery Bar Bistro Brewery Buffet Cafe Casino Cidery Coffee Shop Distillery                                                                                                    |
| BUSINESS  Select No More Than 3. Any More Will Be Dropped  Adventure Dining Bakery Bar Bistro Brewery Buffet Cafe Casino Cidery Coffee Shop Distillery Drive-In Ethnic Restaurant Family Restaurant                                                                                            |
| BUSINESS  Select No More Than 3. Any More Will Be Dropped  Adventure Dining Bakery Bar Bistro Brewery Buffet Cafe Casino Cidery Coffee Shop Distillery Drive-In Ethnic Restaurant Family Restaurant Fine Dining                                                                                |
| BUSINESS  Select No More Than 3. Any More Will Be Dropped  Adventure Dining Bakery Bar Bistro Brewery Buffet Cafe Casino Cidery Coffee Shop Distillery Drive-In Ethnic Restaurant Family Restaurant Fine Dining Ice Cream/Yogurt Parlor                                                        |
| BUSINESS  Select No More Than 3. Any More Will Be Dropped  Adventure Dining Bakery Bar Bistro Brewery Buffet Cafe Casino Cidery Coffee Shop Distillery Drive-In Ethnic Restaurant Family Restaurant Fine Dining Ice Cream/Yogurt Parlor                                                        |
| BUSINESS  Select No More Than 3. Any More Will Be Dropped  Adventure Dining Bakery Bar Bistro Brewery Buffet Cafe Casino Cidery Coffee Shop Distillery Drive-In Ethnic Restaurant Family Restaurant Fine Dining Ice Cream/Yogurt Parlor Pizza Parlor Restaurant                                |
| BUSINESS  Select No More Than 3. Any More Will Be Dropped  Adventure Dining Bakery Bar Bistro Brewery Buffet Cafe Casino Cidery Coffee Shop Distillery Drive-In Ethnic Restaurant Family Restaurant Fine Dining Ice Cream/Yogurt Parlor Pizza Parlor Restaurant Sandwich Shop/Deli             |
| BUSINESS  Select No More Than 3. Any More Will Be Dropped  Adventure Dining Bakery Bar Bistro Brewery Buffet Cafe Casino Cidery Coffee Shop Distillery Drive-In Ethnic Restaurant Family Restaurant Fine Dining Ice Cream/Yogurt Parlor Pizza Parlor Restaurant Sandwich Shop/Deli Sleigh Ride |
| BUSINESS  Select No More Than 3. Any More Will Be Dropped  Adventure Dining Bakery Bar Bistro Brewery Buffet Cafe Casino Cidery Coffee Shop Distillery Drive-In Ethnic Restaurant Family Restaurant Fine Dining Ice Cream/Yogurt Parlor Pizza Parlor Restaurant Sandwich Shop/Deli             |

#### **Primary Business Type**

At the beginning of the process to create a listing the primary business was already selected. This section provides the opportunity to confirm this selection and also to select other business types that might be appropriate. In the example here, "cafe" is the primary site type. This business will show up when visitors search for "cafe."

#### Other Types

"Bistro, Coffee Shop and Bakery" are selected as "other" since this cafe fits these criteria as well. These selections create a larger range of criteria helping the business show up in a greater range of searches.

| ACTIVITIES      |                       |  |
|-----------------|-----------------------|--|
| Currently avail | able on your property |  |
| Arcade          |                       |  |
| ✓ Bakery        |                       |  |
| Barbecue        |                       |  |
| Beer Samplin    | g                     |  |
| Billiards       |                       |  |
| Brewery         |                       |  |
| Cajun Food      |                       |  |
| Childrens Act   | ivities               |  |
| Chinese Food    |                       |  |
| Comedy          |                       |  |
| Cultural        |                       |  |
| □ Dancing       |                       |  |
| ✓ Dining        |                       |  |
| ☐ Entertainmen  | t                     |  |
| ☐ French Food   |                       |  |
| Gambling        |                       |  |
| German Food     |                       |  |
| ☐ Gourmet Foo   | d                     |  |
| ✓ Greek Food    |                       |  |
| History         |                       |  |
| ☐ Italian Food  |                       |  |
| ☐ Japanese Foo  | od                    |  |
| O Local Cuisine |                       |  |
| Mexican Food    | i                     |  |
| Music           |                       |  |
| Organic Food    |                       |  |
| Oriental Food   |                       |  |
| Playground      |                       |  |
| Seafood         |                       |  |
| ✓ Vegetarian Fo | od                    |  |
| ☐ Wild Game     |                       |  |
| ○ Wine Tasting  |                       |  |

#### Activities

Activities are things to do on the business property. This should not list things to do nearby.

These should be chosen judiciously since they help refine search results. Better results are returned if this is focused rather than broad in choosing list.

| rrently available on your prope | rty |
|---------------------------------|-----|
| Air Conditioning                |     |
| Automated Teller Machine        |     |
| Banquet Room                    |     |
| Bar/Lounge                      |     |
| Beer/Wine                       |     |
| ✓ Breakfast                     |     |
| Casino                          |     |
| Catering Service                |     |
| Childrens Menu                  |     |
| Delivery                        |     |
| ✓ Dinner                        |     |
| Drive Thru                      |     |
| ☐ Gift Shop                     |     |
| Handicapped Accessible          |     |
| Internet Access Wireless        |     |
| Lunch                           |     |
| Meeting Room                    |     |
| Merchandise                     |     |
| Motorcoach Parking              |     |
| Non-Smoking                     |     |
| Parking                         |     |
| Phone Orders                    |     |
| Playground                      |     |
| Public Restroom                 |     |
| Recreation Room                 |     |
| ✓ Snack Bar                     |     |
| ✓ Take-Out                      |     |
| Yurt                            |     |

#### Services

Services selected must be available on the business property. These services should not be provided by off site contractors or other businesses.

| Does your facility     | have seating capacity for 35+? If so                   |
|------------------------|--------------------------------------------------------|
| How many?              |                                                        |
|                        |                                                        |
| Does your facility     | offer complimentary meal for escort                    |
| ○ Yes                  |                                                        |
| O No                   |                                                        |
| Does your facility     | offer complimentary meal for bus                       |
| driver?                |                                                        |
| O Yes                  |                                                        |
| O No                   |                                                        |
|                        |                                                        |
| SAVE                   |                                                        |
|                        |                                                        |
| SAVE<br>ack to List    |                                                        |
| ack to List            | ck <mark>I</mark> Privacy Policy <mark>I</mark> MT.gov |
| ack to List<br>Feedbac | k   Privacy Policy   MT.gov<br>Phone: 406.841,2885     |
| ack to List<br>Feedbac | , , ,                                                  |
| ack to List<br>Feedbac | Phone: <u>406.841.2885</u>                             |

#### **Group Tours**

The group tours information is an option for lodging and dining facilities that cater to bus tours. This section asks a few questions relevant to group tours.

#### Save

You've reached the end of the listing.
Please review all the information
entered for accuracy. the form to make

Click "Save" and the listing is complete.

The system checks select required fields for completion. If any required fields are empty an alert will appear asking that this information be completed. Once corrected click save again.

# Addendum A Site Surveys Forms and Site Types

<u>VisitMT.com</u>'s database has 208 different business types and 20 different survey forms to collect the data for them. The following table presents the 208 types in alphabetical order and shows which of the 20 survey forms to use when creating a listing.

| A.C.E. CAMPGROUND         | PUBLIC CAMPGROUND INFORMATION                    |
|---------------------------|--------------------------------------------------|
| A.C.E. DAY AREA           | PUBLIC FACILITIES INFORMATION                    |
| A.C.E. TRAIL              | PUBLIC FACILITIES INFORMATION                    |
| ADVENTURE DINING          | DINING INFORMATION                               |
| ADVENTURE TOUR            | SPECIAL INTEREST RECREATION AND ADVENTURE SURVEY |
| AIR CHARTER               | SERVICE BUSINESS SURVEY                          |
| AIR TOUR                  | SPECIAL INTEREST RECREATION AND ADVENTURE SURVEY |
| AIRPORT                   | SERVICE BUSINESS SURVEY                          |
| AMUSEMENT                 | ART CULTURE AND HISTORY                          |
| ANTIQUE STORE             | SHOPPING INFORMATION                             |
| ARCHAEOLOGICAL EXCAVATION | ART CULTURE AND HISTORY                          |
| ART GALLERY               | ART CULTURE AND HISTORY                          |
| ART MUSEUM                | ART CULTURE AND HISTORY                          |
| ATTRACTION                | ATTRACTIONS INFORMATION                          |
| ATV TOUR                  | SPECIAL INTEREST RECREATION AND ADVENTURE SURVEY |
| B.L.M. CAMPGROUND         | PUBLIC CAMPGROUND INFORMATION                    |

| B.L.M. DAY AREA                  | PUBLIC FACILITIES INFORMATION                           |
|----------------------------------|---------------------------------------------------------|
| B.L.M. RECREATION AREA           | PUBLIC FACILITIES INFORMATION                           |
| B.L.M. TRAIL                     | PUBLIC FACILITIES INFORMATION                           |
| BACKPACKING/MOUNTAINEERING GUIDE | SPECIAL INTEREST RECREATION AND ADVENTURE SURVEY        |
| BAKERY                           | DINING INFORMATION                                      |
| BAR                              | DINING INFORMATION                                      |
| BATTLEFIELD                      | ART CULTURE AND HISTORY                                 |
| BED AND BREAKFAST                | BED AND BREAKFAST SURVEY                                |
| BIKE GUIDE                       | SPECIAL INTEREST RECREATION AND ADVENTURE SURVEY        |
| BIKE SHOP                        | SHOPPING INFORMATION                                    |
| BISTRO                           | DINING INFORMATION                                      |
| BOAT CHARTER                     | SPECIAL INTEREST RECREATION AND ADVENTURE SURVEY        |
| BOOK STORE                       | SHOPPING INFORMATION                                    |
| BOOKING AGENT                    | GUIDED RECREATIONAL SERVICES                            |
| BOWLING ALLEY                    | ATTRACTIONS INFORMATION                                 |
| BREWERY                          | DINING INFORMATION                                      |
| BUFFET                           | DINING INFORMATION                                      |
| CABIN                            | VACATION HOMES CONDOS CABINS<br>SURVEY                  |
| CAFE                             | DINING INFORMATION                                      |
| CAR RENTAL                       | SERVICE BUSINESS SURVEY                                 |
| CASINO                           | DINING INFORMATION                                      |
| CATTLE DRIVE                     | WAGON TRAIN CATTLE DRIVE SURVEY                         |
| CHALET                           | HOSTELS HOTSPRINGS LODGES<br>RANCHES AND RESORTS SURVEY |
| CHAMBER OF COMMERCE              | INFORMATION VACATION PLANNING ASSISTANCE SURVEY         |
| CIDERY                           | ATTRACTIONS INFORMATION                                 |
| CIDERY                           | DINING INFORMATION                                      |
| CITY PARK                        | ATTRACTIONS INFORMATION                                 |
| COFFEE SHOP                      | DINING INFORMATION                                      |
| CONDOMINIUM                      | VACATION HOMES CONDOS CABINS<br>SURVEY                  |

| CONVENTION AND VISITOR BUREAU   | INFORMATION VACATION PLANNING ASSISTANCE SURVEY      |
|---------------------------------|------------------------------------------------------|
| CREEK                           | PUBLIC FACILITIES INFORMATION                        |
| CROSS-COUNTRY SKI CENTER        | WINTER RECREATION INFORMATION                        |
| CROSS-COUNTRY SKI TRAIL         | WINTER RECREATION INFORMATION                        |
| CULTURAL CENTER                 | ART CULTURE AND HISTORY                              |
| DAM                             | ATTRACTIONS INFORMATION                              |
| DEPARTMENT STORE                | SHOPPING INFORMATION                                 |
| DINNER THEATRE                  | DINING INFORMATION                                   |
| DINOSAUR MUSEUM                 | ART CULTURE AND HISTORY                              |
| DISTILLERY                      | DINING INFORMATION                                   |
| DOG SLEDDING                    | WINTER RECREATION INFORMATION                        |
| DOWNHILL SKI AREA               | Downhill Ski Area                                    |
| DOWNHILL SKI AREA               | WINTER RECREATION INFORMATION                        |
| DRIVE-IN                        | DINING INFORMATION                                   |
| DUDE RANCH                      | HOSTELS HOTSPRINGS LODGES RANCHES AND RESORTS SURVEY |
| ECO TOUR                        | SPECIAL INTEREST RECREATION AND ADVENTURE SURVEY     |
| EQUIPMENT RENTAL                | SERVICE BUSINESS SURVEY                              |
| ETHNIC RESTAURANT               | DINING INFORMATION                                   |
| EVENT                           | EVENTS CALENDAR                                      |
| EVENT                           | WAGON TRAIN CATTLE DRIVE SURVEY                      |
| EXTENDED STAY / APARTMENT HOTEL | HOTEL MOTEL SURVEY                                   |
| EXTENDED STAY / APARTMENT HOTEL | VACATION HOMES CONDOS CABINS<br>SURVEY               |
| FAIRGROUNDS                     | ATTRACTIONS INFORMATION                              |
| FAMILY RESTAURANT               | DINING INFORMATION                                   |
| FARM TOUR                       | SPECIAL INTEREST RECREATION AND ADVENTURE SURVEY     |
| FARMERS MARKET                  | ATTRACTIONS INFORMATION                              |
| FAST FOOD RESTAURANT            | DINING INFORMATION                                   |
| FINE DINING                     | DINING INFORMATION                                   |
| FISH HATCHERY                   | PUBLIC FACILITIES INFORMATION                        |
| FISHING ACCESS SITE             | PUBLIC FACILITIES INFORMATION                        |

| FISHING CHARTER         | GUIDED RECREATIONAL SERVICES                            |
|-------------------------|---------------------------------------------------------|
| FISHING GUIDE           | GUIDED RECREATIONAL SERVICES                            |
| FISHING LODGE           | HOSTELS HOTSPRINGS LODGES RANCHES AND RESORTS SURVEY    |
| FLORIST                 | SHOPPING INFORMATION                                    |
| FLY SHOP                | SHOPPING INFORMATION                                    |
| GARDEN                  | ATTRACTIONS INFORMATION                                 |
| GEM GALLERY             | SHOPPING INFORMATION                                    |
| GEYSER                  | PUBLIC FACILITIES INFORMATION                           |
| GHOST TOWN              | ART CULTURE AND HISTORY                                 |
| GIFT SHOP               | SHOPPING INFORMATION                                    |
| GLAMPING                | PRIVATE CAMPGROUND RV PARK                              |
| GUEST RANCH             | HOSTELS HOTSPRINGS LODGES<br>RANCHES AND RESORTS SURVEY |
| HEALTH AND FITNESS      | SERVICE BUSINESS SURVEY                                 |
| HEALTH FOOD STORE       | SHOPPING INFORMATION                                    |
| HELICOPTER TOUR         | SPECIAL INTEREST RECREATION AND ADVENTURE SURVEY        |
| HIKING GUIDE            | SPECIAL INTEREST RECREATION AND ADVENTURE SURVEY        |
| HISTORICAL TOUR         | SPECIAL INTEREST RECREATION AND ADVENTURE SURVEY        |
| HORSE BOARDING          | SERVICE BUSINESS SURVEY                                 |
| HORSEBACK RIDES         | GUIDED RECREATIONAL SERVICES                            |
| HOSTEL                  | HOSTELS HOTSPRINGS LODGES RANCHES AND RESORTS SURVEY    |
| HOT SPRINGS POOL        | ATTRACTIONS INFORMATION                                 |
| HOT SPRINGS RESORT      | HOSTELS HOTSPRINGS LODGES RANCHES AND RESORTS SURVEY    |
| HOTEL/MOTEL             | HOTEL MOTEL SURVEY                                      |
| HUNTING GUIDE           | GUIDED RECREATIONAL SERVICES                            |
| HUNTING LODGE           | HOSTELS HOTSPRINGS LODGES<br>RANCHES AND RESORTS SURVEY |
| ICE CREAM/YOGURT PARLOR | DINING INFORMATION                                      |
| INDIAN NATION           | ATTRACTIONS INFORMATION                                 |
| JEWELRY STORE           | SHOPPING INFORMATION                                    |
| LAKE                    | PUBLIC FACILITIES INFORMATION                           |

|                               | SPECIAL INTEREST RECREATION AND                      |
|-------------------------------|------------------------------------------------------|
| LAKE CRUISE                   | ADVENTURE SURVEY                                     |
| LANDMARK                      | ATTRACTIONS INFORMATION                              |
| LEWIS AND CLARK TOUR GUIDE    | SPECIAL INTEREST RECREATION AND ADVENTURE SURVEY     |
| LIBRARY                       | ATTRACTIONS INFORMATION                              |
| LLAMA TREK                    | SPECIAL INTEREST RECREATION AND ADVENTURE SURVEY     |
| LODGE                         | HOSTELS HOTSPRINGS LODGES RANCHES AND RESORTS SURVEY |
| MALL                          | SHOPPING INFORMATION                                 |
| MANSION                       | ART CULTURE AND HISTORY                              |
| MARINA                        | SERVICE BUSINESS SURVEY                              |
| MINIATURE GOLF                | ATTRACTIONS INFORMATION                              |
| MONTANA PRODUCTS              | SHOPPING INFORMATION                                 |
| MONUMENT                      | ART CULTURE AND HISTORY                              |
| MOTORCOACH/BUS                | SERVICE BUSINESS SURVEY                              |
| MOUNTAIN / MOUNTAIN RANGE     | PUBLIC FACILITIES INFORMATION                        |
| MOVIE THEATRE                 | ATTRACTIONS INFORMATION                              |
| MUSEUM                        | ART CULTURE AND HISTORY                              |
| NATIONAL FOREST               | PUBLIC FACILITIES INFORMATION                        |
| NATIONAL FOREST CABIN         | PUBLIC FACILITIES INFORMATION                        |
| NATIONAL FOREST CAMPGROUND    | PUBLIC CAMPGROUND INFORMATION                        |
| NATIONAL FOREST DAY AREA      | PUBLIC FACILITIES INFORMATION                        |
| NATIONAL FOREST PICNIC GROUND | PUBLIC FACILITIES INFORMATION                        |
| NATIONAL FOREST TRAIL         | PUBLIC FACILITIES INFORMATION                        |
| NATIONAL HISTORIC SITE        | ART CULTURE AND HISTORY                              |
| NATIONAL MONUMENT             | ART CULTURE AND HISTORY                              |
| NATIONAL PARK                 | PUBLIC FACILITIES INFORMATION                        |
| NATIONAL PARK CAMPGROUND      | PUBLIC CAMPGROUND INFORMATION                        |
| NATIONAL PARK TRAIL           | PUBLIC FACILITIES INFORMATION                        |
| NATIONAL RECREATION AREA      | PUBLIC FACILITIES INFORMATION                        |
| NATURE TOUR                   | SPECIAL INTEREST RECREATION AND ADVENTURE SURVEY     |
| OUTDOOR SCHOOL                | SPECIAL INTEREST RECREATION AND ADVENTURE SURVEY     |

| OUTFITTER/GUIDE                | GUIDED RECREATIONAL SERVICES                            |
|--------------------------------|---------------------------------------------------------|
| PALEONTOLOGICAL EXCAVATION     | ART CULTURE AND HISTORY                                 |
| PIZZA PARLOR                   | DINING INFORMATION                                      |
| PLANETARIUM                    | ATTRACTIONS INFORMATION                                 |
| PRIVATE CAMPGROUND             | PRIVATE CAMPGROUND RV PARK                              |
| PRIVATE LAND                   | GUIDED RECREATIONAL SERVICES                            |
| PUBLIC ACCESS SITE             | PUBLIC FACILITIES INFORMATION                           |
| PUBLIC GOLF COURSE             | GOLF COURSE SURVEY                                      |
| PUBLIC TRANSPORTATION          | SERVICE BUSINESS SURVEY                                 |
| RAIL SERVICE                   | SERVICE BUSINESS SURVEY                                 |
| RAIL TOUR                      | SPECIAL INTEREST RECREATION AND ADVENTURE SURVEY        |
| RECREATION AND ADVENTURE GUIDE | SPECIAL INTEREST RECREATION AND ADVENTURE SURVEY        |
| RECREATION AREA                | PUBLIC FACILITIES INFORMATION                           |
| RECREATION AREA CAMPGROUND     | PUBLIC CAMPGROUND INFORMATION                           |
| REGISTERED HISTORIC SITE       | ART CULTURE AND HISTORY                                 |
| RESORT                         | HOSTELS HOTSPRINGS LODGES<br>RANCHES AND RESORTS SURVEY |
| RESORT RANCH                   | HOSTELS HOTSPRINGS LODGES RANCHES AND RESORTS SURVEY    |
| RESTAURANT                     | DINING INFORMATION                                      |
| RIVER                          | PUBLIC FACILITIES INFORMATION                           |
| RIVER GUIDE                    | GUIDED RECREATIONAL SERVICES                            |
| RIVER SHUTTLE                  | SERVICE BUSINESS SURVEY                                 |
| ROCK CLIMBING GUIDE            | SPECIAL INTEREST RECREATION AND ADVENTURE SURVEY        |
| ROCK SHOP                      | SHOPPING INFORMATION                                    |
| RV RENTAL                      | SERVICE BUSINESS SURVEY                                 |
| SAILING GUIDE                  | GUIDED RECREATIONAL SERVICES                            |
| SANDWICH SHOP/DELI             | DINING INFORMATION                                      |
| SAPPHIRE MINE                  | ATTRACTIONS INFORMATION                                 |
| SCENIC HIGHWAY                 | ATTRACTIONS INFORMATION                                 |
| SEMI-PRIVATE GOLF COURSE       | GOLF COURSE SURVEY                                      |
| SHUTTLE SERVICE                | SERVICE BUSINESS SURVEY                                 |

| SIGHTSEEING TOUR             | SPECIAL INTEREST RECREATION AND ADVENTURE SURVEY |
|------------------------------|--------------------------------------------------|
| SKATING ARENA                | WINTER RECREATION INFORMATION                    |
| SKI GUIDE                    | SPECIAL INTEREST RECREATION AND ADVENTURE SURVEY |
| SKI GUIDE                    | WINTER RECREATION INFORMATION                    |
| SLEIGH RIDE                  | WINTER RECREATION INFORMATION                    |
| SNOWCOACH                    | WINTER RECREATION INFORMATION                    |
| SNOWMOBILE GUIDE             | SPECIAL INTEREST RECREATION AND ADVENTURE SURVEY |
| SNOWMOBILE GUIDE             | WINTER RECREATION INFORMATION                    |
| SPECIALTY STORE              | SHOPPING INFORMATION                             |
| SPECIALTY TOUR               | SPECIAL INTEREST RECREATION AND ADVENTURE SURVEY |
| SPORTING GOODS STORE         | SHOPPING INFORMATION                             |
| SPORTS BAR                   | DINING INFORMATION                               |
| STATE HISTORIC SITE          | ART CULTURE AND HISTORY                          |
| STATE PARK                   | PUBLIC FACILITIES INFORMATION                    |
| STATE PARK TRAIL             | PUBLIC FACILITIES INFORMATION                    |
| STEAK HOUSE                  | DINING INFORMATION                               |
| TAXI SERVICE                 | SERVICE BUSINESS SURVEY                          |
| THEATRE/THEATER              | ATTRACTIONS INFORMATION                          |
| TOUR OPERATOR                | SPECIAL INTEREST RECREATION AND ADVENTURE SURVEY |
| TOURISM OFFICE               | INFORMATION VACATION PLANNING ASSISTANCE SURVEY  |
| TOURISM REGION               | INFORMATION VACATION PLANNING ASSISTANCE SURVEY  |
| TRAIL                        | PUBLIC FACILITIES INFORMATION                    |
| TRUCK STOP                   | DINING INFORMATION                               |
| VACATION HOME                | VACATION HOMES CONDOS CABINS<br>SURVEY           |
| VACATION PLANNING ASSISTANCE | INFORMATION VACATION PLANNING ASSISTANCE SURVEY  |
| VISITOR INFORMATION CENTER   | INFORMATION VACATION PLANNING ASSISTANCE SURVEY  |
| WAGON TRAIN                  | WAGON TRAIN CATTLE DRIVE SURVEY                  |
| WATCHABLE WILDLIFE           | ATTRACTIONS INFORMATION                          |
| WATER PARK                   | ATTRACTIONS INFORMATION                          |

| WHITEWATER RAFTING GUIDE | GUIDED RECREATIONAL SERVICES                            |
|--------------------------|---------------------------------------------------------|
| WILD AND SCENIC RIVER    | ATTRACTIONS INFORMATION                                 |
| WILDERNESS AREA          | PUBLIC FACILITIES INFORMATION                           |
| WILDLIFE HERITAGE CENTER | ATTRACTIONS INFORMATION                                 |
| WILDLIFE MANAGEMENT AREA | PUBLIC FACILITIES INFORMATION                           |
| WILDLIFE REFUGE          | PUBLIC FACILITIES INFORMATION                           |
| WILDLIFE RESERVE         | ATTRACTIONS INFORMATION                                 |
| WILDLIFE RESERVE         | PUBLIC FACILITIES INFORMATION                           |
| WILDLIFE VIEWING GUIDE   | SPECIAL INTEREST RECREATION AND ADVENTURE SURVEY        |
| WINERY                   | ATTRACTIONS INFORMATION                                 |
| WINERY                   | DINING INFORMATION                                      |
| WINTER RECREATION GUIDE  | SPECIAL INTEREST RECREATION AND ADVENTURE SURVEY        |
| WINTER RECREATION GUIDE  | WINTER RECREATION INFORMATION                           |
| WORKING RANCH            | HOSTELS HOTSPRINGS LODGES<br>RANCHES AND RESORTS SURVEY |
| Z00                      | ATTRACTIONS INFORMATION                                 |

| LOG-IN PROCESS                              | 2        |
|---------------------------------------------|----------|
| LISTING HOME PAGE                           | 4        |
| Business Verification                       | 6        |
| Mailing Address                             | 6        |
| Location                                    | 6        |
| Мар                                         | 7        |
| Directions                                  | 7        |
| Upload Photos                               | 8        |
| Public Business Description                 | 11       |
| Social Media Channels                       | 11       |
| TripAdvisor Rating                          | 12       |
| Hours and Seasons of Operation              | 12       |
| Reservation Policy/Payment Method Discounts | s/<br>13 |
| Primary Business Type                       | 14       |
| Other Types                                 | 14       |
| Activities                                  | 15       |
| Services                                    | 16       |
| Group Tours                                 | 17       |
| Save                                        | 17       |
| Addendum A                                  | 18       |
| Site Surveys Forms and Site Types           | 18       |
|                                             |          |